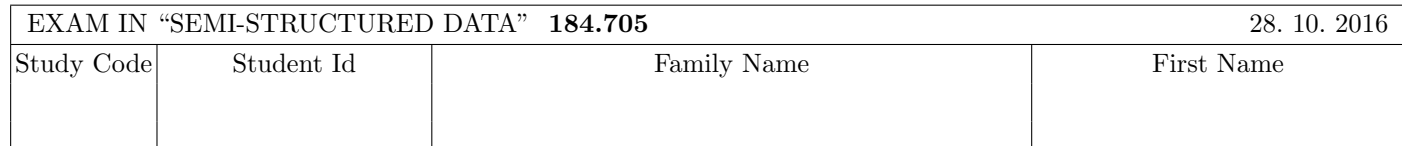

Working time: 100 minutes.

Exercises have to be solved on this exam sheet; Additional slips of paper will not be graded. First, please fill in your name, study code and student number. Please, prepare your student id.

 $\bf{Exercise\ 1:}$  (12)

Consider the following xml schema file test.xsd:

```
<xsd:schema xmlns:xsd="http://www.w3.org/2001/XMLSchema">
```

```
<xsd:element name="A">
  <xsd:complexType mixed="true">
    <xsd:choice minOccurs="2" maxOccurs="3">
      <xsd:sequence>
        <xsd:element name="B" minOccurs="0" type="xsd:int"/>
      </xsd:sequence>
      <xsd:sequence>
        <xsd:element name="C" maxOccurs="3" type="myint"/>
        <xsd:element name="D" minOccurs="0" type="xsd:int"/>
      </xsd:sequence>
    </xsd:choice>
  </xsd:complexType>
</xsd:element>
<xsd:simpleType name="myint">
  <xsd:restriction base="xsd:int">
    <xsd:minExclusive value="1"/>
    <xsd:maxInclusive value="6"/>
  </xsd:restriction>
</xsd:simpleType>
```
</xsd:schema>

Furthermore, consider the eight different xml files, which are listed below.

You may assume that each of the following xml files is well-formed. The point is to determine the validity according to test.xsd.

Check which of the following xml files are valid according to test.xsd.

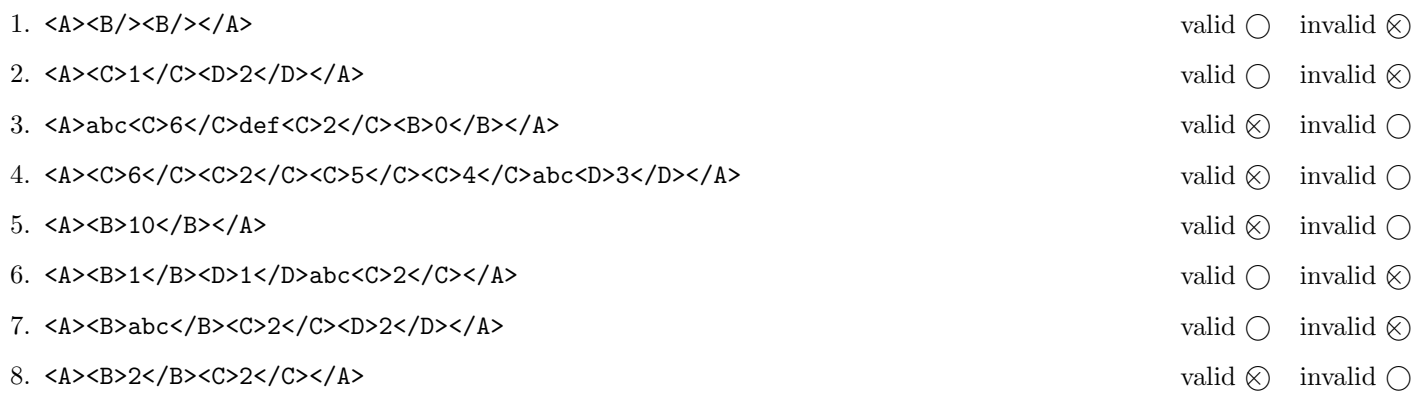

(For every correct answer 1.5 points, for every incorrect answer -1.5 points, for every unanswered question 0 points, you can have at least 0 points on this exercise)

### Exercise 2:  $(15)$

Decide which of the following statements are true or false.

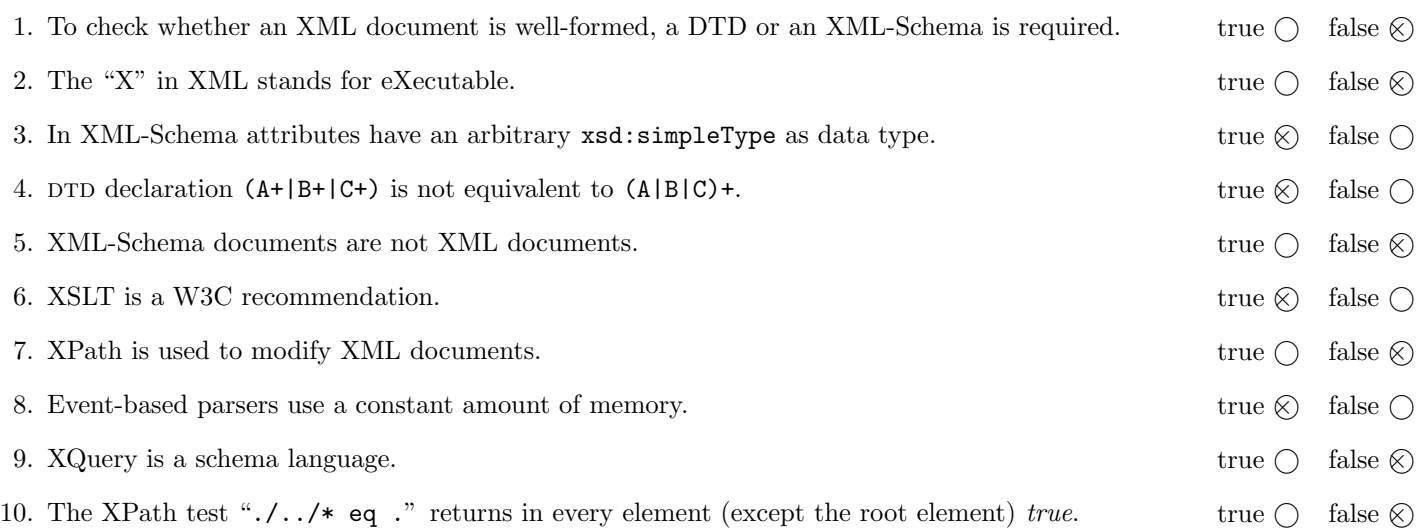

(For every correct answer 1.5 points, for every incorrect answer -1.5 points, for every unanswered question 0 points, you can have at least 0 points on this exercise)

The following Exercises  $3 - 7$  are referring to the XML document textref.xml, which can be found on the last page of this exam.

#### Exercise 3:  $(12)$

Complete the DTD textref.dtd, so that XML documents structured like textref.xml (see attachment) are valid according to this DTD. Consider the following points when creating the DTD:

- document contains exactly one main element, at most one comment element and any number of part elements. part elements have to exist only at the end. The comment element is optional. If existing, it must be positioned right before or after the main element.
- The main element has mixed content, sub-elements are author and ref.
- part elements have mixed content with sub-elements ref and
	- a required attribute id with a unique attribute value.
- ref elements don't have any content, merely
	- a required attribute to which refers to the id of a part element.
- author elements and the comment element have simple text content.

File textref.dtd:

```
<!ELEMENT document (((comment, main) | (main, comment?)), part*)>
<!ELEMENT main (#PCDATA | author | ref)*>
<!ELEMENT part (#PCDATA | ref)*>
<!ATTLIST part id ID #REQUIRED>
<!ELEMENT ref EMPTY>
<!ATTLIST ref to IDREF #REQUIRED>
<!ELEMENT author (#PCDATA)>
<!ELEMENT comment (#PCDATA)>
```
#### **Exercise 4:**  $(10)$

Consider the following XPath queries applied to the document textref.xml (see attachement).

- If a node set is selected as the result, write as output the value of the id attribute.
- If the given XPath expression selects the empty node set, write as output "empty output"
- If a number is selected as the result (count), write as output this number.

Consider the following example:

//part

p1 p2 p3 p4

Now give the outputs of the respective XPath queries:

```
count(//main//ref[@to='p4'])
```
2

//part[\*]

p2 p3

/document/\*[4]

p2

//part[@id = //ref/@to]

$$
p1 \qquad p2 \qquad p3 \qquad p4
$$

//part[@id = ref/@to]

p3

### $\bf{Exercise\ 5:}$  (9)

Create an XSLT-Stylesheet textref.xsl, which returns the following result applied to documents of the form textref.xml:

- The output shall be the content of the main element.
- Instead of the ref elements, the content of the respective part elements shall be returned. This holds for the references directly contained in main, as well as any references contained in part elements.

The output shall be pure text (i.e. no XML markup shall be contained in it).

Consider the following output that your XSLT-Stylesheet textref.xl shall return applied to textref.xml:

```
My text is written by me. With this complex text the nobel prize is not to far.
```
Now complete the XSLT-Stylesheet textref.xsl. Control structures like xsl:for-each are allowed, but not needed for the solution (sufficient for solving this exercise are few templates with little content). You do not need to consider whitespace issues.

```
File textref.xsl:
<xsl:stylesheet version="1.0"
   xmlns:xsl="http://www.w3.org/1999/XSL/Transform">
<xsl:output method="text"/>
<xsl:template match="/">
    <xsl:apply-templates select="//main/node()"/>
</xsl:template>
<xsl:template match="ref">
    <xsl:apply-templates select="//part[@id=current()/@to]"/>
</xsl:template>
</xsl:stylesheet>
```
#### **Exercise 6:**  $(9)$

Consider the following XQuery expression xquery.xq:

```
<statistics>{
  for $a in doc('textref.xml')/document/*
  let \text{\$count} := \text{count}(\text{\$a//*)}return
     <c cnt="{$count}"><t>{$a/@id}</t></c>
```
# }</statistics>

Now give the output of xquery.xq applied to textref.xml.

You do not need to consider whitespace issues.

```
<statistics>
    \langle c \space \text{cnt="0">>t/>>/c>}\langle c \; \text{cnt} = "5" \rangle \langle t \rangle / \langle c \rangle<c cnt="0"><t>p1</t></c>
    <c cnt="1"><t>p2</t></c>
    <c cnt="1"><t>p3</t></c>
    <c cnt="0"><t>p4</t></c>
\langle/statistics>
```
Complete the method editRef, which applied to a DOM element ref (a ref element of a document of the form textref.xml) makes the following changes: The ref element of the form

 $\text{erf to='} px'/\text{?}$ 

is replaced by an element of the form

 $\langle$ include part='px'/>

The method editRef furthermore has access to the parent of the ref element. This parent is necessary to perform the replacement.

You do not need to be concerned with error handling in this task.

```
public static void editRef(Element ref, Element parent) {
  String to = ref.getAttribute("to");
  Element include = ref.getOwnerDocument().createElement("include");
  include.setAttribute("part", to);
  parent.replaceChild(include, ref);
}
```
## You may separate this page!

File textref.xml:

<document>

```
<comment>Text comment</comment>
<main>
   My <ref to="p1"/> <ref to="p4"/> written
  by <author>me</author>. With
  this <ref to="p2"/> the
  nobel prize <ref to="p4"/> not
   to far.
\langle / \text{main} \rangle<part id="p1">text</part>
<part id="p2">complex <ref to="p1"/></part>
<part id="p3">far <ref to="p3"/></part>
<part id="p4">is</part>
```
</document>